## **Заблоцкая Марина Валентиновна**

Могилевский государственный университет имени A.A. Кулешова (г. Могилев, Беларусь) [zablotckaia\\_mv@msu.by](mailto:zablotckaia_mv@msu.by)

## **СПОСОБЫ ВИЗУАЛИЗАЦИИ УЧЕБНОГО МАТЕРИАЛА ПРИ ПОДГОТОВКЕ И ПРОВЕДЕНИИ ЗАНЯТИЙ ПО УЧЕБНОЙ ДИСЦИПЛИНЕ «ИНОСТРАННЫЙ ЯЗЫК»**

В статье рассматриваются способы визуализации учебного материала по дисциплине «Иностранный язык» и эффективность их использования на занятиях; представлены примеры визуализации лексического и грамматического материала из учебно-методического комлекса «Иностранный язык» для студентов историко-филологического факультета, созданные при помощи доступных в сети интернет сервисов.

*Ключевые слова:* визуализация, формы визуализации учебного материала, средства визуализации информации, ментальные карты, облако слов, флеш-карты, мультимедийные презентации

The article considers the methods of visualization of educational material on the discipline «Foreign Language» and the effectiveness of their use in the class, presents examples of visualization of lexical and grammatical teaching aids from the educational-methodical complex «Foreign Language» for the students of the Faculty of History and Philology, created with the help of available on the Internet services.<br>343 able on the Internet services. 71 X [378.091.3:811]:004<br>
3 **аблоцкая Марина Валентиновна**<br>
(г. Могилевский государственный университет имени А.А. Кулещова<br>
(г. Могилев, Беларусь)<br>
22 ablotekaia\_mv@msu.by<br> **CIOCOБЫ ВИЗУАЛИЗАЦИИ УЧЕБНОЙ ДИСЦИПЛИНЕ «ИНОС** 

343

Keywords: visualization, forms of visualization of educational material, information visualization tools, mental maps, word cloud, flash cards, multimedia presentations

На современном этапе модернизация системы образования в Республики Беларусь неразрывно связана с поиском инновационных методов и способов организации процесса обучения. Разрабатывая занятия курса дисциплины «Иностранный язык», преподаватель должен четко представлять, что сделает занятие полезным, динамичным, разнообразным, эффективным, четко структурированным.

BR

Как известно, в процессе обучения иностранному языку предполагается усвоения определенной дозы языкового и речевого материала, развития умений и формирования навыков его использования в общении на иностранном языке, овладение приемами изучения, о которых речь шла в ранних публикациях автора [1], [2].

Однако, пополнение словарного запаса и освоение грамматического материала на факультетах, где студенты изучают иностранный язык как общеобразовательный предмет, зачастую сводится к зазубриванию определенного объема лексических единиц и грамматических клише. В совокупности с отсутствием мотивации к изучению дисциплины, недостаточным уровнем развития общенаучных навыков, плохо развитой памятью, студенты не способны участвовать в коммуникации на языке.

Выходом из данной ситуации может служить использование мнемонических приемов и способов запоминания материала путем создания ассоциативных образов, представления материалов в виде изображений. Так, в ходе психологических экспериментов было доказано, что зрительные анализаторы обладают более высокой пропускной способностью, чем слуховые: большой процент всей информации, воспринимаемой человеком, приходится именно на зрение. К тому же, данные, воспринятые с помощью глаз, более осмысленны и лучше сохраняются в памяти [3]. Ряд психолого-педагогических исследований показывает, что при слуховом восприятии учебного материала запоминается около 15% информации, при зрительном - 25%. А если одновременно используются и слух, и зрение, то эффективность запоминания достигает 65% [4].

В данной статье будут представлены лишь единичные примеры визуализации лексического и грамматического материала, дидактические материалы, используемые на занятиях по дисциплине «Иностранный язык» на историкофилологическом факультете, а также сервисы в интернет, при помощи которых были созданы данные разработки.

Термин «визуализация» (от латинского visualis) обозначает воспринимаем зрительно, наглядно. Под визуализацией понимается всякий способ обеспечения наблюдаемости реальности, а под результатом визуализации или визуальной моделью - любая зрительно воспринимаемая конструкция, имитирующая сущность объекта познания [5].

Использование приемов визуализации на любом этапе занятия (при объяснении нового материала, повторении, закреплении, на этапе систематизации и контроля знаний, при организации самостоятельной работы и др.) решает целый ряд задач: повышает уровень заинтересованности в изучении материала; стимулирует творческие процессы, логику и воображение; обеспечивает систематизацию полученных знаний; формирует образное представление; увеличивает объем запоминания информации, воздействуя сразу на зрительную, слуховую и эмоциональную память; организует учебную деятельность студентов с учетом их индивидуальных особенностей; позволяет создать свой собственный банк учебных материалов; делает обучение более осмысленным; акцентирует внимание на значимых моментах; позволяет сделать процесс преподавания нескучным и насыщенным; способствует повышению визуальной грамотности и визуальной культуры. или рассмолини уровенный запонировании и посведении постоянные подолжение и посведении политической политической политической политической политической политической политической политической и политической и политической

Сегодня существуют разнообразные формы визуализации учебного материала: фрагменты фильмов и видеоролики, презентации, схемы, таблицы, рисунки, опорные конспекты, флеш-карты, интерактивные плакаты и т.д.

При визуальном сопровождении (на данном этапе свыше 50 наименований) учебно-методического комплекса «Иностранный язык», предназначенного для студентов историко-филологического факультета (история по направлениям), используются следующие онлайн-сервисы.

1. Приложение Web 2.0 для поддержки обучения и процесса преподавания с помощью интерактивных модулей LearningApps.org. В данном приложении можно как создавать собственные упражнения, так и пользоваться разработками коллег. Разнообразные шаблоны позволяют создавать задания различного типа: от викторин, кроссвордов до заданий на поиск соответствий и др.

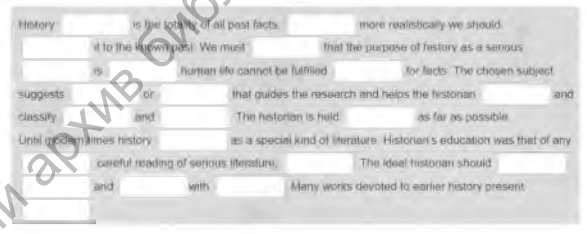

Рис. 1 - Работа с текстом «History and Historiography»

*Задание: С опорой на знакомую лексику студенты заполняют пропуски. В ходе выполнения задания можно пользоваться всплывающими интерактивными подсказками.*

2. Сервис для создания облака слов Tagul.com. Данный сервис очень прост в использовании и позволяет загружать списки слов, имеет различные формы представления материала. Этот инструмент, с одной стороны, помогает разнообразить практические занятия, а с другой - делает процесс усвоения материала более увлекательным. В облаке можно зашифровать тему занятия,

главный вопрос, на который нужно найти ответ, ключевые слова текста и др. Ключевые слова можно обозначать иветом и размером шрифта.

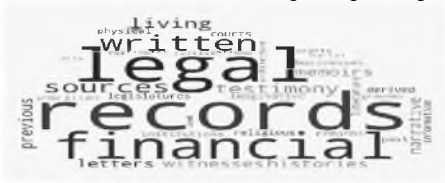

Trettloss

**Рис. 2** – Облако слов к тексту «History and Historiography»

Задание: Используя данное облако слов студенты знакомятся с разнообразными историческими источниками и их классификацией.

3. Онлайн генератор ребусов Rebus l.com, позволяющий превратить в ребус любое слово или фразу. Использование ребусов помогает ввести и закрепить новый материал, развивает мыслительную активность обучаемых.

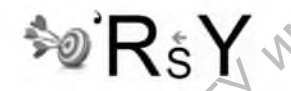

Рис. 3 - Шифрование слов

Задание: Расшифруйте слово.

4. Сервис по созданию интерактивных схем и диаграмм Classtools.net. Платформа предлагает большой выбор шаблонов, коллекции объектов по темам, возможность работать с цветом, размером шрифтов. Схемы и диаграммы можно изменять и дополнять по мере работы с материалом.

5. Приложение Google.it, позволяющее разработать удобные ментальные карты. Преимущество данного способа визуализации материала заключается в том, что не только позволяет представить понятия и примеры их употребления, но и отобразить связи между ним.

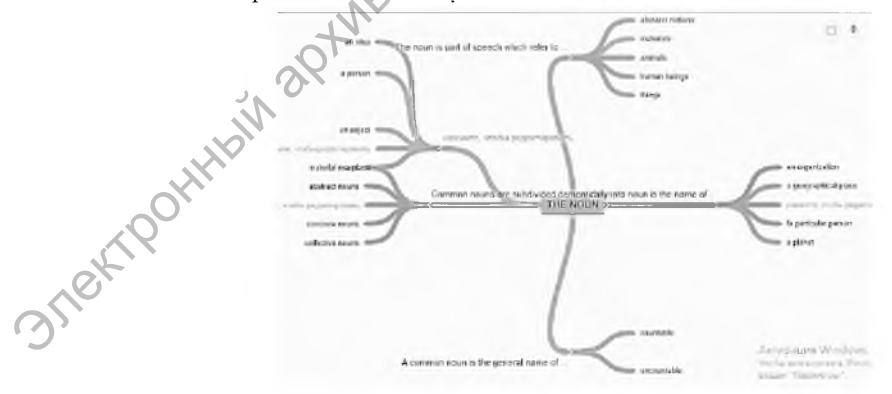

**Рис.** 4 – Ментальная карта по теме «The Noun»

*Задание: Студенты должны изучить представленный на карте материал и добавить 3-4 примера на каждую категорию существительных.*

6. Сервис, который позволяет создавать онлайн плакаты glosterEdu.com. Интерактивный плакат можно создавать как индивидуально, так и в группах. Преимущества его использования заключается в том, что информацию можно раскрывать постепенно.

Не менее эффективным приемом визуализации является использование флеш-карт. Данный прием можно использовать на всех этапах отработки лексического материала.

Отметим, что наряду с представленными выше способами визуализации учебных материалов, преподаватели активно создают оригинальные учебные презентации в программе Power Point. Сегодня создавать презентации можно и на других платформах: PowToon, Google presentations, Knovio и др. (см.: https://www.adme.ru/svoboda-sdelaj-sam/10-besplatnyh-alternativ-power-point  $-1226460$ . и порахливная и именной собудают на илимной собудают на илимной собудами и илимператорная и последности и последности и последности и последности последности последности и последности и последности и последности и послед

Популярность последних объяснить несложно. В презентации можно сочетать разнообразный текстовый материал, аудио и видеонаглядность, использовать отдельные слайды в качестве раздаточного материала, управлять вниманием обучаемых при помощи анимации и гиперссылок, осуществлять контроль знаний и систематизировать материал, экономить время на диктовку и конспектирование нового материала.

Как показывает практика, чтобы создавать оригинальные учебные материалы, достаточно обладать элементарной компьютерной грамотностью. Гораздо важнее уметь методически правильно использовать различные виду наглядности. И не стоит забывать, что визуализировать материал можно и на простом листе бумаги, используя ручки, карандаши и маркеры.

В заключении, обобщая собственный опыт разработки визуальных средств подачи материала, напомним, что использование последних должно быть обоснованным, а не превращаться в яркую презентацию собственной компьютерной грамотности или креативности; системным, а не эпизодическим; наглядные изображения должны соответствовать логике устного изложения.

## **Литература**

1. Заблоцкая, М. В. Применение ИКТ-технологий на занятиях иностранного языка и при организации самостоятельной работы по предмету / М. В. Заблоцкая // Итоги научных исследований ученых МГУ имени А. А. Кулешова в 2015 г. : материалы науч. метод. конф., 25 января - 4 февраля 2016 г. / под ред. Е. К. Сычовой. - Могилев : МГУ имени А. А. Кулешова. - 2016. - С. 84-86.

2. Заблоцкая, М. В. Heuristic Method in Teaching English as a Method of Improving Its Efficiency / М. В. Заблоцкая // Теоретические и практические предпосылки подготовки полилингвальных специалистов в вузе : материалы IV Междунар. науч.-практ. онлайнсеминара (вебинара), Могилев, 30 марта 2018 г. - Могилев : МГУ имени А. А. Кулешова,  $2018. - C. 19 - 21.$ 

3. Визуализация учебного материала на уроках английского языка [Электронный ресурс].  $-2019$ . – Режим доступа: https://kopilkaurokov.ru/angliiskiyYazik/prochee/ vizualizatsiia\_uchiebnogho\_matieriala\_na\_urokakh\_anghliiskogho\_iazyka. - Дата доступа : 22.10.2019. estim P.P. Kyleudosa

4. Психолого-педагогические особенности применения визуальных средств в учебном процессе [Электронный ресурс].  $-2019$ .  $-$  Режим доступа : http://vuzirossii.ru/ publ/15-1-0-977. - Дата доступа  $\frac{1}{26}$ .10.2019.

5. Общее понятие о визуализации в учебном процессе [Электронный ресурс]. -2019. - Режим доступа : [https://studopedia.ru/5\\_109441\\_obshchee-ponyatie-i-rol-vizualiza](https://studopedia.ru/5_109441_obshchee-ponyatie-i-rol-vizualiza) tsii-v-uchebnom-protsesse.html. - Лата доступа :  $26.10.2019$ .